## Encrypt ALL the things with LetsEncrypt

Created by: → Justin W. Flory → Solomon Rubin License: CC BY SA 4.0

### Introduction

### What is TLS and why do I need it?

- TLS stands for Transport Layer Security
  - Difference between https and http
  - Encrypts communications with web servers on the fly
- Normally, purchase TLS certificate from Certificate Authority

#### Old problems with getting certificates

- Basic encryption is expensive (especially with multiple subdomains)
- Most certificate authorities (CAs) focus on identity or organization verification
  - Most sites only need **domain verification**

#### What is LetsEncrypt?!

- *Imagine a world* where encryption is everywhere and your online communications are always secure
  - LetsEncrypt offers solution to increase security of the web
- Free certificates
  - Providing only domain verification
    - At zero cost
  - Creates a safer Internet

#### **Key Principles**

- Free for anyone who owns a domain
- Automatic cert issuance through <u>CertBot</u> (by EFF) on web server
- Secure: "LE will serve as a platform for advancing TLS security..."
- **Transparent**: All certs issued and revoked are publicly logged
- **Open**: Cert management process is published as open source software.
- **Cooperative**: Joint effort between multiple organizations and community

### Who made this happen? I want to see the proof!

- Linux Foundation
- Sponsored by many large organizations
  - Mozilla, Cisco, EFF, Google Chrome, Facebook, SquareSpace, Shopify, Hewlett Packard...
  - Many more

#### How does it work (Root Cert Propagation)

#### • LE Root Certificate (ISRG Root 1X)

- Kept safely offline
- Propagated through Intermediates

#### • LE Intermediate Certificates (All IdentTrust cross-signed)

- X1, X2 Original Intermediates
- X3 Current generation Intermediate
- X4 Disaster Recovery Intermediate

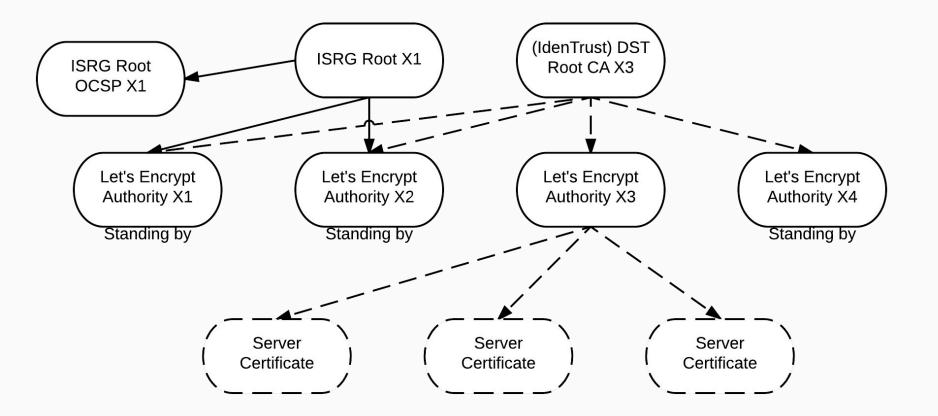

Crazy Diagram!

#### How does it work? (Domain Verification)

- Automatic verification via DNS
- Three modes
  - Webroot: Domain verification service looks for file in the public web directory
  - Standalone: Uses ports 80/443 to respond to request from domain verification service
  - **Automatic**: Plugins for Apache and nginx
- Uses URL / key pairs

#### Verification Process

- Challenge Sets
  - Adding key to a specific, random URL
  - Verify from LE servers

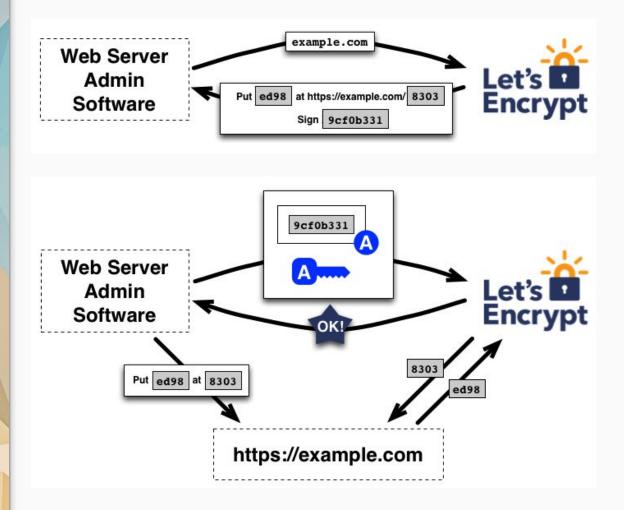

## Getting your certificates

#### Installation (Certbot)

- Nowadays, available in most Linux package repositories
  - If not: Compile from source and run it (all Python underneath)
- Debian / Ubuntu / Debian-based distributions
  - \$ sudo apt-get install certbot
- Red Hat Enterprise Linux / CentOS (via EPEL)
  - $\circ$   $\$  \$ sudo yum install certbot
- Fedora
  - $\circ$   $\$  \$ sudo dnf install certbot
- Arch Linux
  - $\circ$   $\$  \$ sudo pacman -S certbot

#### Issuing certificates: Webroot method

- Webroot uses root directory of your domain to verify domain authenticity
  - Places files in root directory, LE servers check if files are present
  - Most useful when using a CDN or something else in between connections to your servers
- Run the following command to get your certificate(s):

\$ sudo certbot certonly -m me@example.com --webroot -w
/var/www/example.com/public\_html/ -d example.com

#### Issuing certificates: Standlone method

- Standalone uses port 80 / 443 to verify domain authenticity
  - Requires ports 80 or 443 to not already be in use
- Run the following command to get your certificate(s):

\$ sudo certbot certonly -m me@example.com --standalone -d
example.com --pre-hook="systemctl stop nginx"
--post-hook="systemctl start nginx"

#### **Renewing certificates**

- Renewing your certificates is... actually easy
- Run the following command to get your certificate(s):
- \$ sudo certbot renew

## Run it in prod!

### Writing an nginx conf for ex.io (1/3)

server {

| listen      | 443 ssl;                    |
|-------------|-----------------------------|
| server_name | ex.io;                      |
| root        | /var/www/ex.io/public_html; |

access\_log /var/www/ex.io/logs/ex.io\_access.log; error\_log /var/www/ex.io/logs/ex.io\_error.log error;

#### Writing an nginx conf for ex.io (2/3)

ssl on; ssl\_certificate /etc/ssl/certs/ex\_io/ex\_io-fullchain.pem; ssl\_certificate\_key /etc/ssl/certs/ex\_io/ex\_io-privkey.pem; ssl\_protocols TLSv1 TLSv1.1 TLSv1.2; ssl\_ciphers "SSLv3:TLSv1:+HIGH:!SSLv2:!MD5:!MEDIUM:!LOW:!EXP:!ADH:!eNU LL:!aNULL";

ssl\_prefer\_server\_ciphers on;

#### Writing an nginx conf for ex.io (3/3)

```
location / {
      index index.html index.htm;
      server tokens off;
server {
   listen 80;
   server name ex.io;
   rewrite ^ https://$server name$request uri?
permanent;
```

#### Just like that!

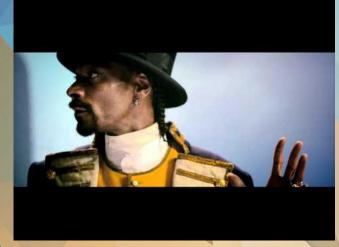

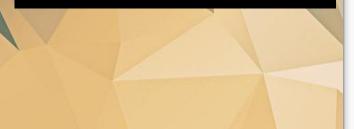

| Eleme       | Certificate Viewer: serub                                    | in.net                                                                                      |  |
|-------------|--------------------------------------------------------------|---------------------------------------------------------------------------------------------|--|
| Overviev    | General Details                                              |                                                                                             |  |
| Main Origin |                                                              |                                                                                             |  |
| Reload to   | This certificate has been verified for the following usages: |                                                                                             |  |
|             | SSL Server Certificate                                       |                                                                                             |  |
|             | Issued To                                                    |                                                                                             |  |
|             | Common Name (CN)                                             |                                                                                             |  |
|             |                                                              | <not certificate="" of="" part=""></not>                                                    |  |
|             | Serial Number                                                | <not certificate="" of="" part=""> 03:11:FE:FF:98:33:FF:CE:8A:E5:8E:D6:2E:13:79:EF:CE</not> |  |
|             | Issued By                                                    |                                                                                             |  |
|             | Common Name (CN)                                             | Let's Encrypt Authority X3                                                                  |  |
|             |                                                              | Let's Encrypt                                                                               |  |
|             | Organizational Unit (OU)                                     | <not certificate="" of="" part=""></not>                                                    |  |

### Live Demo: nginx

Completely and totally unrehearsed.

brokenencryptionmakesmecry.jwf.io

(<sup>7</sup> Mk

J.

Π

# **Questions? Comments**? Suggestions?

→ Justin W. Flory
 → Solomon Rubin
 License: CC-BY-SA 4.0